## **envole-themes - Anomalie #5316**

# **Erreur après désinstallation de python-posh**

26/04/2013 16:51 - Arnaud FORNEROT

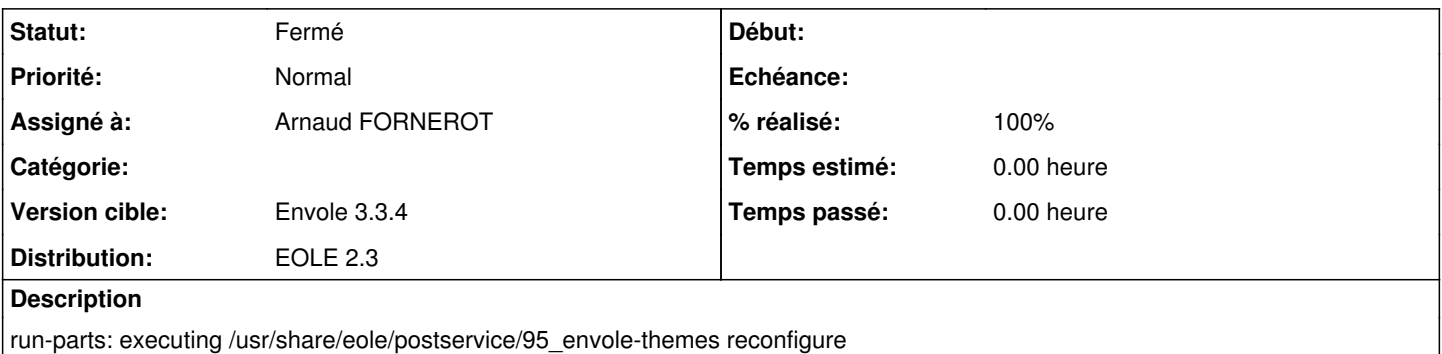

cp: impossible de créer le répertoire «/usr/share/xmlrpc-posh/interface/interface»: Aucun fichier ou dossier de ce type

### **Révisions associées**

#### **Révision f36ce14d - 29/04/2013 09:43 - Arnaud Fornerot**

suppression python-posh (fixes #5316)

## **Historique**

## **#1 - 29/04/2013 09:44 - Anonyme**

*- Statut changé de Nouveau à Résolu*

*- % réalisé changé de 0 à 100*

Appliqué par commit [f36ce14d0fc902fd9e9b055dadc57ef0740fee21.](https://dev-eole.ac-dijon.fr/projects/envole-themes/repository/revisions/f36ce14d0fc902fd9e9b055dadc57ef0740fee21)

#### **#2 - 16/05/2013 15:26 - Arnaud FORNEROT**

*- Statut changé de Résolu à Fermé*